# he - procedureza - Criminal Procedure

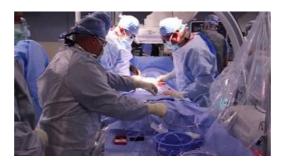

#### FACT CHECK: Did The FBI Use Unusual Force When It Arrested ...

Pascal Procedures - Learn Pascal in simple and easy steps starting from basic to advanced concepts with examples including pascal syntax, data types, global and local variables, units, functions, loops, constants, structure, arrays, enumeration, sets, records, files, variant records, pointers, linked lists and text processing.

#### PL/SQL Procedure

Procedure Turns. A procedure turn is the maneuver prescribed when it is necessary to perform a course reversal to establish the aircraft inbound on an intermediate or final approach course.

#### **Botox: Get Facts on the Cosmetic Procedure - MedicineNet**

WSDOT Safety Procedures and Guidelines Manual M 75-01.34 Page 3 March 2018 Foreword. Providing employees a safe environment in which to work is the Washington State

#### EGD - esophagogastroduodenoscopy: MedlinePlus Medical ...

The Office on Violence Against Women (OVW) currently administers 19 grant programs authorized by the Violence Against Women Act (VAWA) of 1994 and subsequent legislation.

### **Uncivil Procedure**

The number of microorganisms present in the particular test sample is determined using the formula: CFU/mL = CFU \* dilution factor \* 1/aliquot. For accurate counts, the optimum count should be within the range of 30-300 colonies/plate.

## How to create a SQL Server stored procedure with parameters

The manuals for this section have been compiled by Susan L. Wall, HT(ASCP). These manuals are in Adobe Acrobat PDF format and require the Acrobat Reader for viewing.

53442367552321